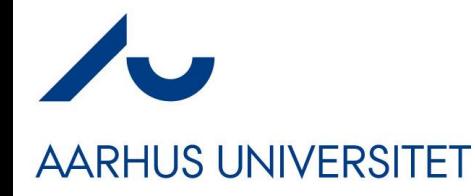

#### **Software Engineering and Architecture**

**Concurrency** A Classic Java Take on it

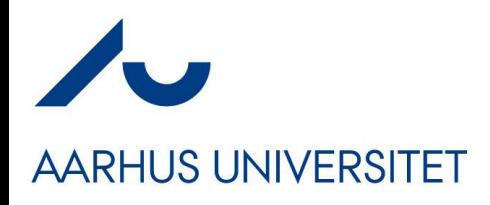

#### **Disclaimer…**

- I have *relatively little experience* in large scale, realistic, development of parallel and concurrent programs  $\odot$
- The 'handling concurrency' scene is a vast topic, and has transformed considerably over the last decade!
	- Multicore processors
	- And OS/Libraries to take advantage of them !
- We will only treat *classic and basic issues and solutions!*
	- So, read up on the material once you are 'out there'…
	- The problems are the same, but solutions become better…

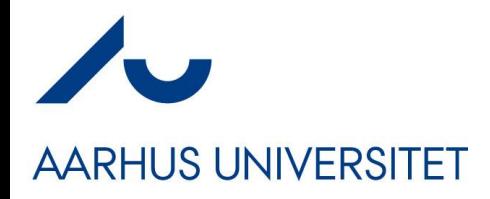

#### **Motivation**

- Concurrency = many 'objects' executing at the *same* time
- Why?
- Modelling: This is how the world is!
	- Many people working in parallel, collaborating, sharing…
- Quality Attributes of our architecture
	- Performance
	- Responsiveness / Availability

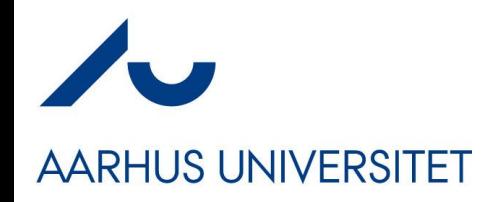

#### **Responsiveness**

- *Sometimes* our computations take quite a while to complete
- Example:
	- User 1 searches for all flights to Bali
		- Server is busy requesting a lot of external booking systems
	- *Meanwhile*
	- User 2 wants to search for flights to Tokyo
- *But what happens here?*

```
while(! is Stoppel())Socket clientSocket = null:
    try {
        clientSocket = this.serverSocket.accept();
    } catch (IOException e) {
        if(isStoped()) {
            System.out.println("Server Stopped.") ;
            return;
        throw new RuntimeException(
            "Error accepting client connection", e);
       processClientRequest(clientSocket);
    } catch (Exception e) {
        //log exception and go on to next request.
    ł
```
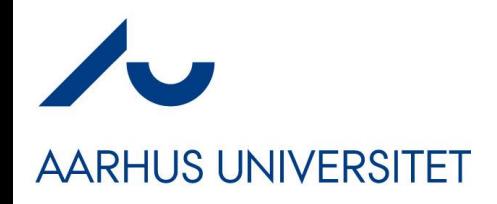

#### **Solution**

- Just like one cashier in Føtex can only handle a limited number of customers at the same time; so can a single thread
- Solution: *Employ more cashiers / threads!*
- *However… Poses its own set of challenges!*

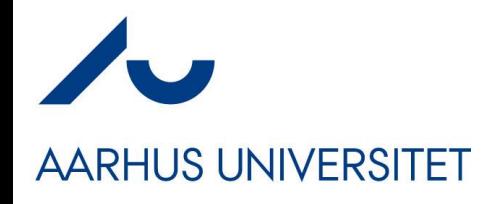

### **Analyzing Code…**

• … is based upon a *sequential execution of statements*

```
interface Account {
    public boolean deposit(long amount);
    public boolean withdraw(long amount);
    public long getBalance();
}
```

```
class SingleThread {
  public static void main(String[] args) {
   Account a = new AccountImpl();
```

```
a.deposit(500);
a.withdraw(100);
a.withdraw(100);
```
• Exercise: What is 'a.balance()' after the last withdraw()? – Assuming the balance is 0.00 at the start…

}

#### **Program Thread…**

- **AARHUS UNIVERSITET** 
	- The *program thread* weaves through methods and statements… main
	- In machine code
		- Register PC
			- Program counter
		- Increments for every instruction
		- Some instructions change PC
			- $\bullet$  JMP 47 =
				- Change PC to address 47
			- I.e. a method call…

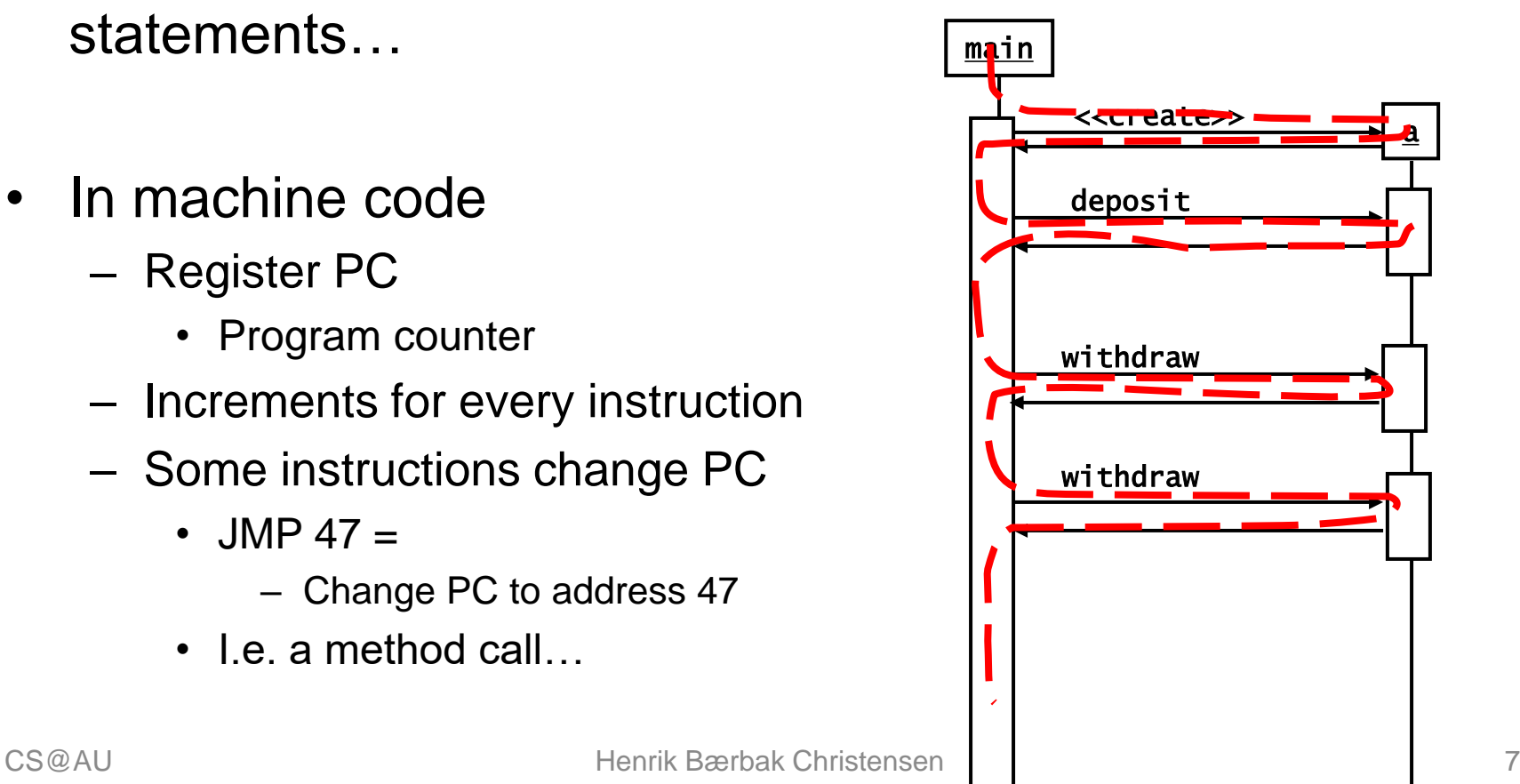

#### **Two Threads!**

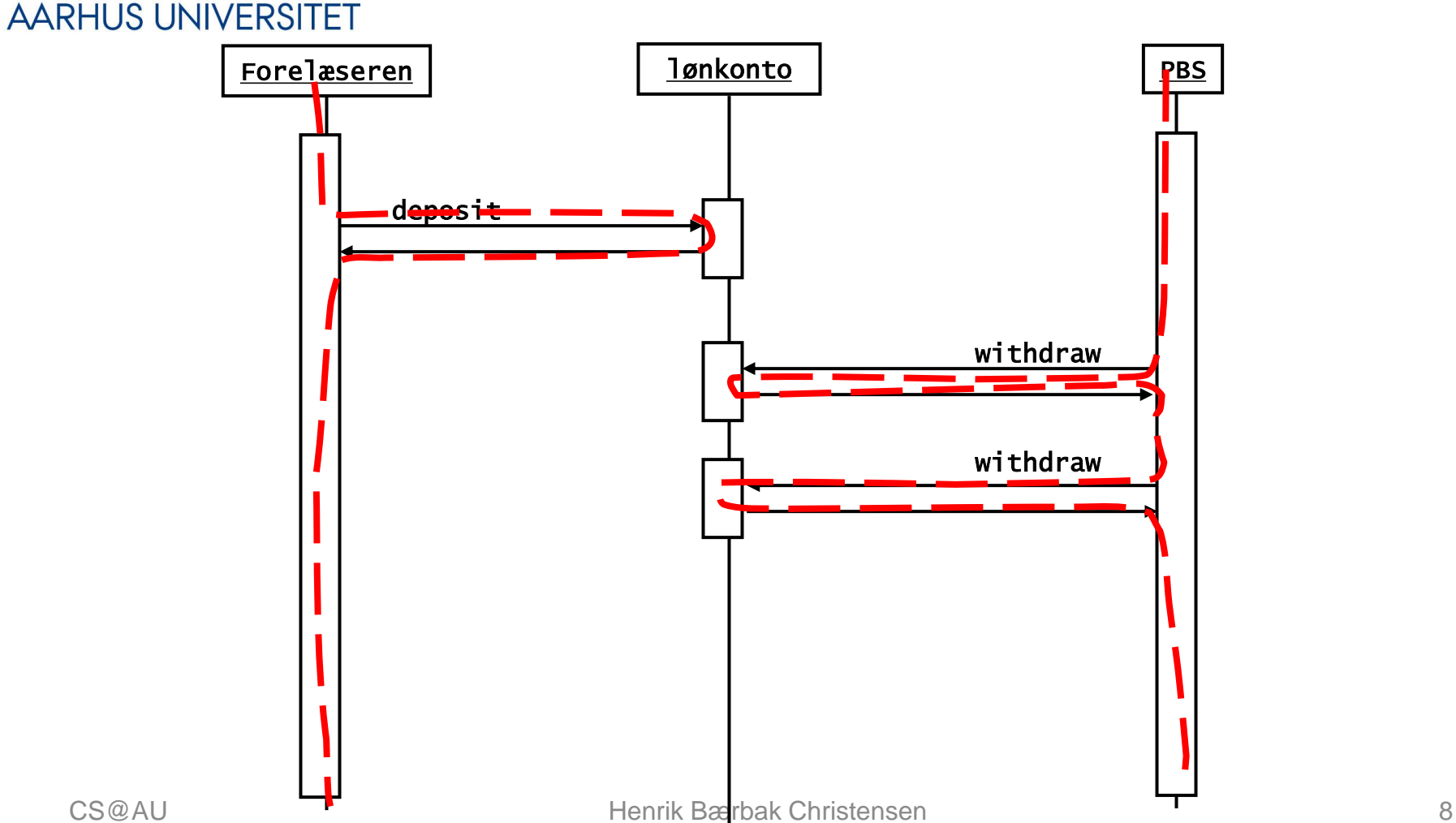

# **AARHUS UNIVERSITET**

## **Three Types of Concurrency**

- When more than one thread executes in a program, we say that it is *concurrently executed*, it is a *concurrent*  program.
- Three categories of concurrent programs
	- Independent threads
		- Like running your music player program while coding in IntelliJ
	- Shared resources
		- Like two threads reading/writing to the *same* account object
	- Collaborating threads
		- Like one thread inserting into a buffer and assuming some other thread will remove those items from the buffer

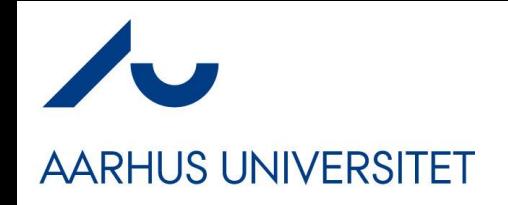

#### **Java**

- Java was one of the first mainstream languages to have threads as part of the language!
	- Before that, it was the job of the OS
		- *Processes*
	- *Coded using OS libraries*

- Core class:
	- Thread

```
public class ThreadDemol {
                                                       public static void main(String[] args) {
                                                         Thread a = new OutputThread('a');Thread b = new OutputThread('b');
                                                         a.start(); b.start();
                                                     class OutputThread extends Thread {
                                                       private char c;
                                                       OutputThread(char outputChar) {
                                                         c = outputChar;public void run() {
                                                         for (int i=0; i<100; i++) {
                                                           System.out.print(c); System.out.flush();
CS@AU henrik Bærbak (<sup>)</sup> henrik Bærbak () i stort for det stort for det stort for det stort for det stort for de
```
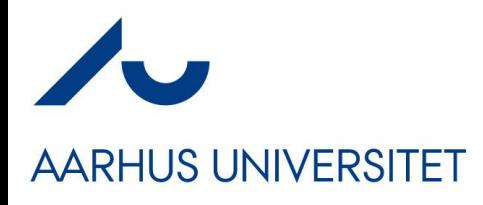

#### **Thread**

- Anatomy
	- Create a thread
	- Call start();
		- Will execute 'run()'
- Exercise
	- How many threads?
	- What does it do?
	- *And what is the output?*

```
public class ThreadDemol {
  public static void main(String[] args) {
    Thread a = new OutputThread('a');Thread b = new OutputThread('b');
    a.start(); b.start();
```

```
class OutputThread extends Thread {
  private char c;
```

```
OutputThread(char outputChar) {
  c = outputChar;
```

```
public void run() {
  for (int i=0; i<100; i++) {
    System.out.print(c); System.out.flush();
```
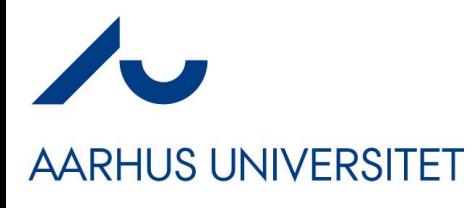

#### **Output**

• The hallmark of *concurrent programs: non-determinism*

:PS D:\work\teaching\SWEA-E17\codelab\threads\thread-demo1> }ava ThreadDemo PS D:\work\teaching\SWEA-E17\codelab\threads\thread-demo1> java ThreadDemo PS D:\work\teaching\SWEA-E17\codelab\threads\thread-demo1>

- *Welcome to debugging hell!!!*
- *Welcome to testing hell!!!*
	- Testing is almost impossible, as there is a lot of randomness involved

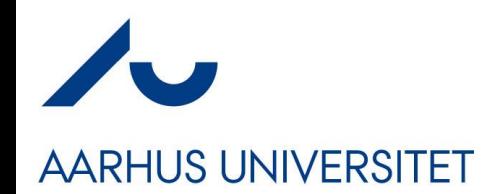

#### **Scheduling**

- Threads execute concurrently
	- Abstractly speaking, even if they do not always in practice !
- In my youth we had *one CPU*
	- Today you 4, 8, 12, …, and several thousands in your GFX card
- Concurrency is (partly) *simulated* by
- *Thread scheduling*
	- *Preemptive:*
		- *Thread runs for n milliseconds, is interrupted and the scheduler then picks the next thread for execution*
	- *(Non-preemptive): Thread 'yields()' to signal thread change…*

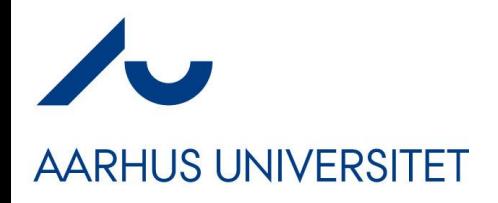

#### **Thread States**

- Any thread in a program are in one of several *states*
- *An incomplete list for Java includes*
	- *RUNNABLE: running or able to run ('running'/'ready')*
		- 100 threads may be runnable but only 1 [2, 4, 8] are *actually* executing code, the others are waiting for the scheduler to switch to them (ready/parked)
	- *BLOCKED: not executing, but waiting for a lock*
		- Used to handle 'shared resources', see later…
	- *WAITING: not executing, but in a wait-set, waiting*
		- Used to handle 'producer-consumer' / collaborating threads

#### $\overline{\phantom{a}}$ **VisualVM can show thread states**

• *Runnable* threads are either running or parked…

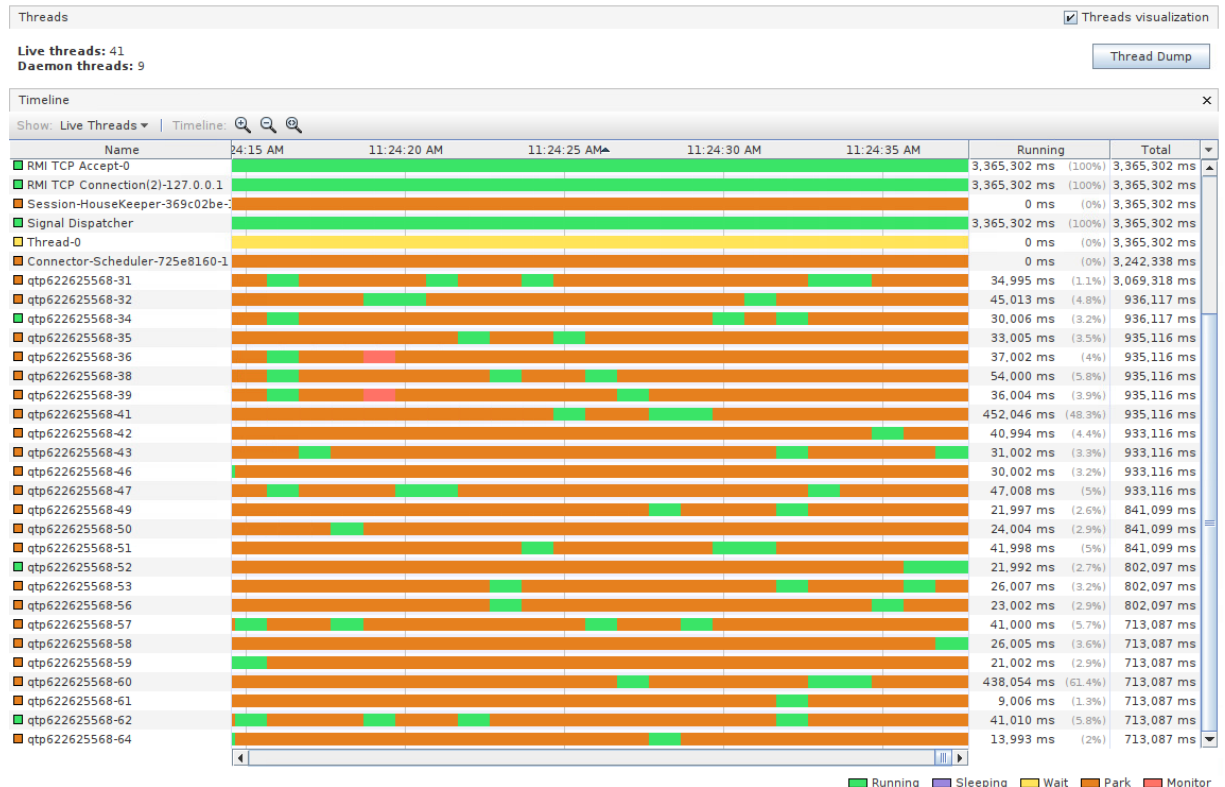

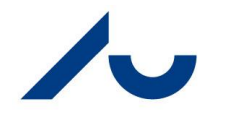

#### **Thread States**

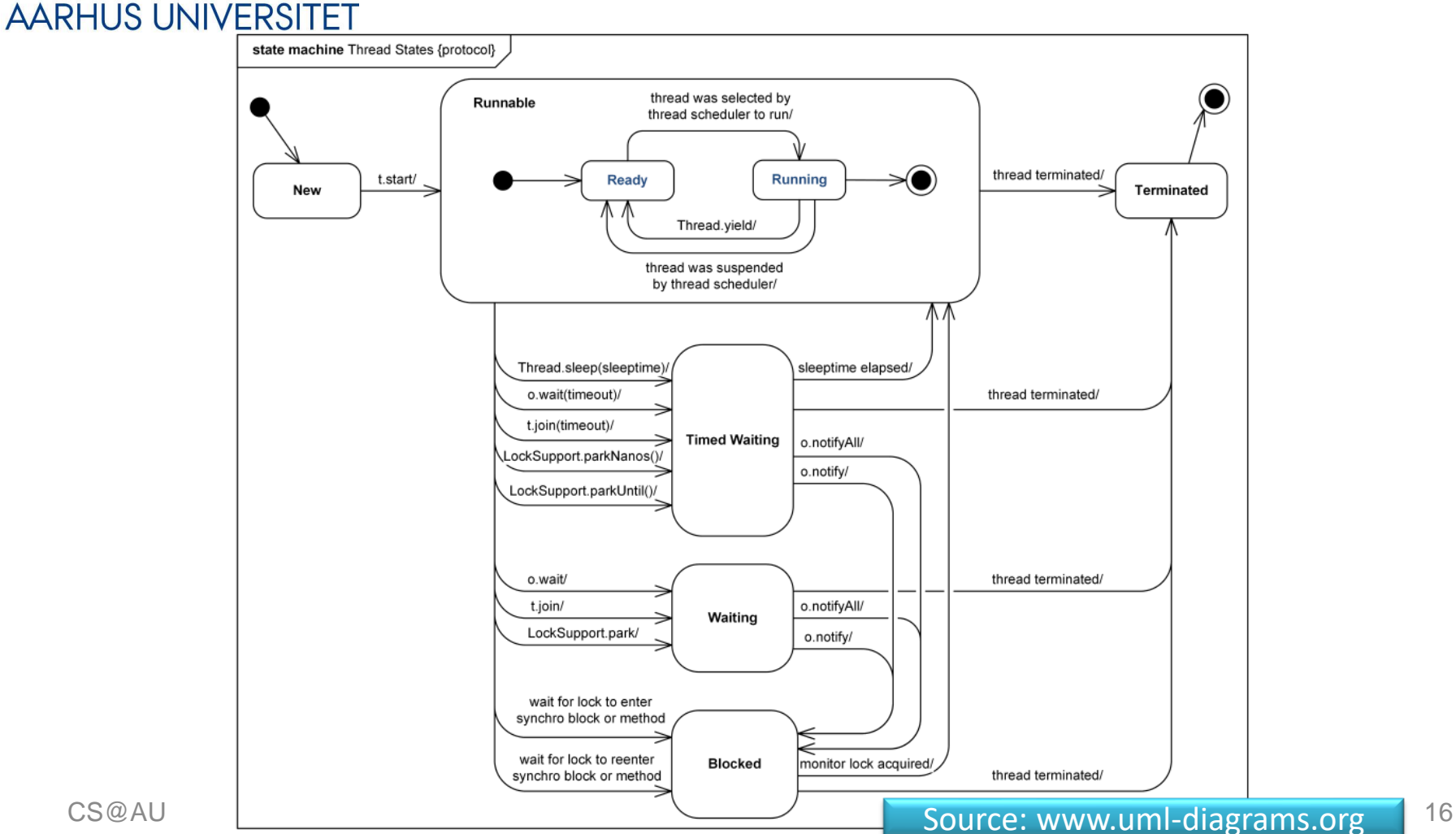

### **Subclassing? No no no**  $\odot$

#### **AARHUS UNIVERSITET**

- *Program to an interface!* Runnable interface
- **Process** 
	- Provide Thread object with the Runnable instance

- Exercise:
	- What design pattern?

```
public class ThreadDemo2 {
  public static void main(String[] args) {
    Thread a = new Thread(new OutputRunnable('a') );
    Thread b = new Thread(new OutputRunnable('b') );
    a.start(); b.start();
class OutputRunnable implements Runnable {
  private char c;
  OutputRunnable(char outputchar) {
    c = outputchar;
  public void run() {
    for (int i=0; i<100; ++i) {
      System.out.print(c); System.out.flush();
```
#### **Overviewing Threads**

- **AARHUS UNIVERSITET** 
	- You may install 'visualvm', and overview a lot of the inner workings of your application's threads (and heap and…)

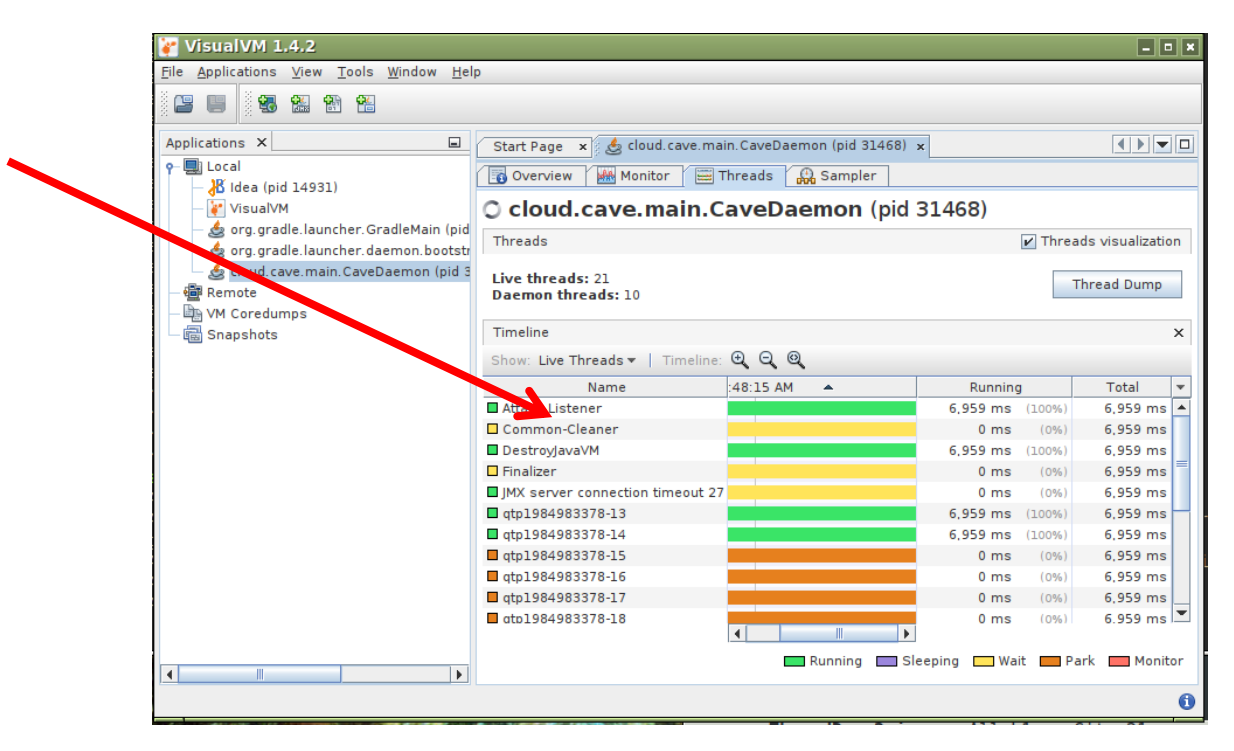